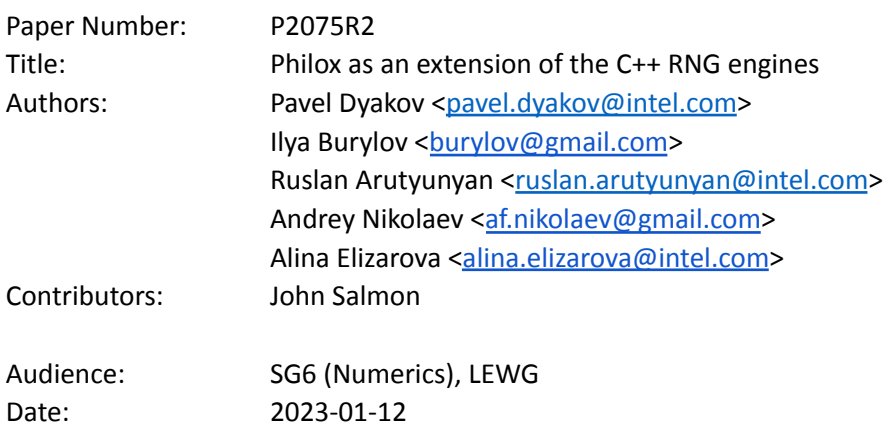

# 1. Introduction

C++11 introduced a comprehensive mechanism to manage the generation of random numbers in the <random> header file (including distributions, pseudo random and non-deterministic engines).

We proposed a set of engine candidates for the C++ standard extension in the P1932R0 paper [1]. This paper is focused on the family of the counter-based Philox engines.

We propose 2 possible API approaches and seek feedback from the committee on which path is preferable.

# 2. Revision History

Key changes compared with R1 (reviewed at telecon 2022-05-22 in SG6):

- Wording for the Philox-focused API was simplified.
- Wording for the counter\_based\_engine based API was extended.
- Design considerations section was added.
- set\_counter() member function was added to the engine.
- c template parameter was removed for the sake of ease of use.

Key changes compared with R0 (reviewed in Prague in SG6):

- Aligned wording for philox\_engine with the C++ standard.
- Added an alternative API with a std::array template parameter. Removed alternative APIs with calculated constant values.
- Added an alternative approach with a generic counter based engine and a specific philox prf pseudo-random function.

# 3. Motivation

Random number generators (engines) are at the heart of Monte Carlo simulations used in many applications such as physics simulations, finance, statistical sampling, cryptography, noise generation and others.

Each of the C++11 random number generators has own advantages and disadvantages, e.g. linear congruential generators, the simplest generators with 32-bit state, has a quite short generation period (2^32) and weak statistical properties, while Mersenne Twister 19937 generator has long generation period and strong statistical properties, but has a large vector state that affects efficiency of parallelism in Monte Carlo simulations.

Several new algorithms were introduced in the last decade, which can utilize modern hardware parallelism and provide solid statistical properties.

# 4. General Description

Philox is one of the counter-based engines introduced in 2011 in [2]. All counter-based engines have a small state (e.g., Philox4x32 has 10 x 32-bit elements in its state) and a long period (e.g., the period of Philox4x32 is 2<sup>130</sup>). Counter-based engines effectively support parallel simulations via both block-splitting and independent-stream techniques and many of them (including Philox) are well-suited to a wide variety of hardware including CPU/GPU/FPGA/etc.

Philox is proposed as the first new engine since C++11 for standardization. It satisfies the following criteria, as discussed in P1932R0 [1]):

- **Statistical properties.** The original paper asserted that the Philox family passes rigorous statistical tests including hundreds of different invocations of TestU01's BigCrush [2]. This statement has been independently confirmed: the TestU01 batteries for Philox4x32-10 and Philox4x32-7 were tested in [4] and DieHard testing results for Philox4x32-10 were published in the Intel® Math Kernel Library (Intel® MKL) documentation [5].
- **Wide usage.** Philox is broadly used in Monte-Carlo simulations which require massively parallel random number generation, e.g., financial simulations [[6](https://arxiv.org/pdf/1408.5526.pdf)], simulation of non-deterministic finite automata [7], etc.
- **HW friendliness.** Philox's distinguishing features are its small state and reliance on simple primitive operations. It is, therefore, easy to vectorize and parallelize. On a CPU, for example, Intel® MKL provides a highly vectorized version of Philox4x32-10. Philox is also proven to work on GPUs – it's implemented in the GPU-optimized Nvidia and AMD libraries: cuRAND and rocRAND.

# 5. High-level API Design

Two approaches to an API definition are considered:

- 1. A philox-focused API defines a self-contained engine class template analogous to the other random number engines in the standard. (This is an evolution of the R0 version of this paper).
- 2. A counter-based-engine API, which is more generic and allows the creation of engines based on other pseudo-random functions as well.

Currently authors support the 1-st approach for its simplicity and consistency with existing engines. But the 2-nd approach has its own sense, especially if the family of counter-based engines is extended in the future versions of the standard.

New engine introduces a dedicated function .set counter() to set the state to arbitrary position, which enables support of parallel simulations and is a trivial operation for all counter based engines. Its use cases are described in the Design considerations section.

# 6. Philox-Focused API and Wording

This section describes the 1st of two approaches.

This API specifies a single, new philox\_engine class template.

```
template<typename UIntType, std::size_t w, std::size_t n, std::size_t r, UIntType ...consts>
class philox_engine;
```
The philox engine is described in terms of the Philox function which acts as a keyed bijection on a domain of size  $2^{W^*N}$ . Consequently, the philoxNxW engines have a period of N\*2 $^{W^*N}$ .

Pre-defined aliases are provided for instantiations with constants and parameters that are known to produce high-quality random numbers.

The philoxNxW\_r<r> permits the program to trade speed for safety by specifying a number of rounds of mixing. Philox generators with r=7 have no known statistical flaws [2].

```
template<std::size t r>
using philox4x32 r\overline{\langle r \rangle} = …;
template<std::size t r>
using philox4x64 r\leq r = …;
```
The philoxNxW aliases have a pre-defined round-count, r=10, that is somewhat larger than the minimum required to pass known statistical tests. In other words, they provide a statistical safety margin at a modest performance cost.

```
using philox4x32 = philox4x32 r<10>;
using philox4x64 = phihilox4x64 r <10>;
```
### **Wording**

The changes affect only section "26.6 Random number generation".

*● Changes in section 26.6 Random number generation*

…

```
(5.3) – the operator mullo denotes the low half of the modular multiplication of a and b: (a * b) mod 2^W
```
(5.4) – the operator mulhi denotes the high half of the multiplication of a and b:  $(\lfloor (a * b)/2^{w} \rfloor)$ 

### *● Changes in sub-section 26.6.1 Header <random> synopsis*

…

// 26.6.3.4 *class template* philox\_engine

```
template<typename UIntType, std::size_t w, std::size_t n, std::size_t r,
        UIntType ...consts>
   class philox_engine;
```
…

// 26.6.5 engines and engine adaptors with predefined parameters.

```
…
template<std::size t r>
using philox4x32 r < r = see below;
template<std::size t r>
using philox4x64 r\leq r = see below;
using philox4x32 = philox4x32 r<10>;
using philox4x64 = philox4x64 r<10>;
```
…

#### *● New sub-section "26.6.3.4 Class template philox\_engine"*

#### **26.6.3.4 Class template philox\_engine**

1 A philox engine random number engine produces unsigned integer random numbers in the closed interval  $\left[0, 2^w - 1\right]$ , where the template parameter w defines the range of the produced numbers. The state  $x_{\overline{i}}$  of a  $\text{philox\_engine}$  object is of size *(5n/2+1)* and consists of a sequence *X* 

of *n* result types, a sequence *K* of *n/2* result types, a sequence *Y* of n result types, and a scalar, *I*, the index of the next value to be returned by the GA from *Y*.

- 2 The generation algorithm GA( $x_i$ ) returns  $Y_i$ , the value stored in the  $I^{th}$  element of *Y*, in state  $x_{i+1}$ , i.e., **after** applying the transition algorithm:  $x_{i+1} = TA(x_i)$ .
- 3 The state transition algorithm, TA, is performed as follows:

```
T = T + 1if(I == n){
   Y = Philox(K, X) // see below
   X = (X+1) // as if X is an n*w-bit integer
   I = 0}
```
4 The Philox function maps the n/2-length sequence K and the n-length sequence X into an n-length output sequence. Philox applies an *R*-round substitution-permutation network to the values in X. A single round of the generation algorithm performs the following steps:

(4.1) – The output sequence X' of the previous round (*X* in case of the first round) is permuted to obtain the intermediate state V:

$$
V_j = X'_{f(j)}
$$

where  $j = 0, ..., n - 1$  and  $f(j)$  is defined in Table 1 below, as in [2, 9]:

*Table 1. Values for the word permutation f(j)*

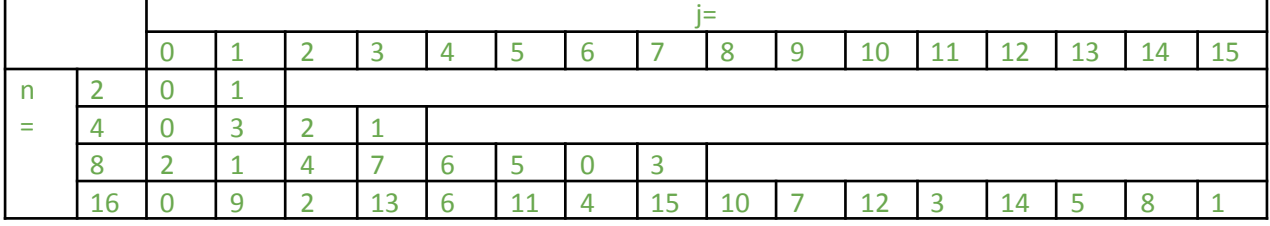

[*Note*: for *n=2* the sequence is not permuted]

(4.2) – The following computations are applied for the elements of the V sequence:

$$
X_{2^*k} = \frac{mullo(V_{2^*k+1}, M_k)}{X_{2^*k+1} = \frac{mulhi(V_{2^*k+1}, M_k)}{X_{2^*k+1}} \times \frac{W_{2^*k}}{X_{2^*k}}
$$

where:  $k = 0 ... n/2-1$ , q is the index of the round:  $q = 0 ... r - 1$ ,  $key_k^q$  is the  $k^{\text{th}}$  round key for  $\overline{q}$ round q,  $key_{k}^{q} = (K_{k} + q * C_{k}) \mod 2^{w}$ , and  $M_{k}$  and  $C_{k}$  are constants (template parameters).

5 After r applications of the single-round function, Philox returns the value of X'.

```
template<typename UIntType, std::size t w, std::size t n, std::size t r,
        UIntType ...consts>
class philox_engine {
   // Exposition only
   static constexpr std::size t array size = n / 2;
public:
```

```
// types
using result type = UIntType;// engine characteristics
static constexpr std::size_t word_size = w;<br>static constexpr std::size_t word_count = n;
static constexpr std::size_t word_count
static constexpr std::size_t round_count = r;
static constexpr std::array<result type, array size> multipliers;
static constexpr std::array<result_type, array_size> round_consts;
static constexpr result type min() { return 0; }
static constexpr result_type max() { return 2^w - 1; }
static constexpr result_type default_seed = 20111115u;
// constructors and seeding functions
philox engine() : philox engine(default seed) {}
explicit philox engine(result type value);
template<class Sseq> explicit philox_engine(Sseq& q);
void seed(result type value = default seed);
template<class Sseq> void seed(Sseq& q);
void set counter(std::initializer list<result type> counter);
// generating functions
result type operator()();
void discard(unsigned long long z);
```
- 6 The template parameter  $\mu$ consts represents the M<sub>k</sub> and C<sub>k</sub> constants which are grouped as follows:  $[M_{0'}^{\dagger} C_{0'}^{\dagger} M_{1'}^{\dagger} C_{1'}^{\dagger} M_{2'}^{\dagger} C_{2}^{\dagger} ... M_{N/2-1'}^{\dagger} C_{N/2-1}^{\dagger}]$
- 7 The following relations shall hold:  $(n == 2) || (n == 4) || (n == 8) || (n == 16)$ ,  $0 < r, w \leq$  numeric\_limits  $\lt$  UIntType  $\gt$ : digits.
- 8 The textual representation of  $x_i$  consists of the values of  $K_0$ ,  $\ldots$ ,  $K_{n/2-1}$ ,  $X_0$ ,  $\ldots$ ,  $X_{n-1}$ , I, in that order. Note that the stream extraction operator can reconstruct *Y* from *K* and *X*, as needed.

```
explicit philox engine(result_type value);
```
9 Effects: Sets the  $K_{\stackrel{.}{0}}$  element of sequence  $K$  to value. All elements of sequences  $X$  and  $K$  (except  $K_{\overline{0}}$  are set to 0. The value of *I* is set to n-1.

template<class Sseq> explicit philox engine(Sseq& q);

10 *Effects*: With  $W = [w/32]$  and *a* an array (or equivalent) of length  $(n/2) * W$ , invokes q.generate(a+0, a+n/2\*W) and then iteratively for i=0, ...,  $n/2 - 1$ , sets  $K<sub>i</sub>$  to

. All elements of sequence  $X$  are set to 0. The value of  $I$  is set  $j=0$  $W-1$  $\left(\sum_{i=0}^{\infty} a[i*W+j] * 2^{32^*j}\right) \mod 2^W$ . All elements of sequence X to n-1.

void set\_counter(std::initializer\_list<result\_type> counters);

- 11 *Effects:* With m=min(counters.size(), n), sets the  $X_i$  for  $i = 0, ..., m$  elements of sequence X to values counter[i]. All elements of sequences  $X_{\overline{i}}$  for i > m if any are set to 0.
- *● Changes in sub-section 26.6.5 Engines and engine adaptors with predefined parameters*

...

};

```
template<size t r>
using philox4x32 r = philox engine<uint fast32 t, 32, 4, r, 0xD2511F53, 0x9E3779B9,
0xCD9E8D57, 0xBB67AE85>;
```
1 Required behavior: The 10000<sup>th</sup> consecutive invocation of a default-constructed object of type philox4x32\_r<10> produces the value XXXXXXXXX

```
template<size t r>
using philox4x64 r = philox engine<uint fast64 t, 64, 4, r, 0xD2E7470EE14C6C93,
0x9E3779B97F4A7C15, 0xCA5A826395121157, 0xBB67AE8584CAA73B>;
```
2 Required behavior: The 10000<sup>th</sup> consecutive invocation of a default-constructed object of type philox4x64\_r<10> produces the value XXXXXXXXX

```
using philox4x32 = philox4x32 r<10>;
using philox4x64 = philox4x64 r<10>;
```
## 7. Generic counter\_based\_engine API

An alternative specification divides the Philox engine into 2 entities:

- A pseudo-random function,  $\frac{\text{philox}}{\text{prf}}$ , defined as a class template, which encapsulates the logic contained in the Philox function (but not the transition algorithm TA or generation algorithm GA).
- A counter based engine class template, which encapsulates the TA and GA described, but depends on a generic pseudo-random function template parameter to generate a random sequence. Instantiations of counter based engine<philox prf> result in engines with exactly the same properties as the philox\_engines described in the previous section.

This approach requires slightly more standardized machinery, e.g., a pseudo\_random\_function concept to constrain the permissible values of the counter based engine's template parameter, but it paves the way for a set of engines with desirable properties. For example, the Threefry engine mentioned in P1932R0 as a candidate for standardization and engines based on widely deployed pseudo-random functions such as SipHash [10] and Chacha [11] can be accommodated. This can be done either as part of extending the standard or programmers can implement new pseudo-random functions with desirable properties for specific purposes (perhaps trading quality or bit-width for speed or size), instantiate a counter based engine and gain access to the power of <random>.

## Class template philox\_prf

A pseudo-random function (PRF) is a stateless function-like class that returns an array of unsigned integer values when invoked with an array of unsigned integer values. The Philox function specified in the description of the TA in section 6 above is just such a function. For the counter-based API, it is hoisted out of the philox\_engine and given an independent existence as a class template.

The philox prf class template may be declared as follows:

```
template<typename UIntType, std::size_t w, std::size_t n, std::size_t r, UIntType
         ...consts>
class philox_prf {
   // Exposition only
   static constexpr std::size t key count = n / 2;
public:
   // generic PRF characteristics: types, data and function members
   using input value type = UIntType;
   using output_value_type = UIntType;static constexpr std::size t input word size = w;
   static constexpr std::size t output word size = w;
   static constexpr std::size_t input_count = 3 * key_count;
   static constexpr std::size t output count = n;
   static constexpr result type min() { return 0;
   static constexpr result_type max() { return 2^w - 1; }
    // Philox specific characteristics
   static constexpr std:: size t round count = r;
```

```
static constexpr std::array<UIntType, key_count> multipliers;
static constexpr std::array<UIntType, key_count> round_consts;
// signature of generating function
void operator()(std::span<input_value_type, input_count> input,
                std::span<output_value_type, output_count> output);
```
};

The philox prf's member operator()(std::span<input value type, input count> input, std::span<output\_value\_type, output\_count> output) method acts as follows:

- 1. Copy exactly  $n/2$  values from input into sequence K, as if by doing  $K_i = input[i]$ ; for i in 0,...,n/2-1, in order.
- 2. Copy exactly n values from input into sequence X, as if by doing  $X_i = input[n/2 + i]$ ; for i in 0,…,n-1, in order.
- 3. Perform the steps described above in Section VI for the Philox(K, X) function.
- 4. Copy exactly n values of the Philox function's final value of X' to  $_{\text{output}}$ , as if by doing output[i] = X'i ; for i in 0,…,n-1, in order

The  $pi$ lox  $prf$  has predefined aliases analogous to those of the Philox engine, above:

```
// PRF for R-round Philox with output consisting of 4 32-bit words
template<int R>
using philox4x32 prf r = philox prf<uint fast32 t, 32, 4, R, 0xD2511F53, 0x9E3779B9,
0xCD9E8D57, 0xBB67AE85>;
// PRF for R-round Philox with output consisting of 4 64-bit words
template<int R>
using philox4x64 prf r = philox prf<uint fast64 t, 64, 4, R, 0xD2E7470EE14C6C93,
0x9E3779B97F4A7C15, 0xCA5A826395121157, 0xBB67AE8584CAA73B>;
// PRF for 10-round Philox with output consisting of 4 32-bit words
using philox4x32 prf = philox4x32 prf r<10>;
// PRF for 10-round Philox with output consisting of 4 64-bit words
using philox4x64 prf = philox4x64 prf r<10>;
```
Pseudo-random functions are stateless, pure functions. So it makes no sense to state the value of the 10000<sup>th</sup> invocation. Instead, the standard will state the values returned by a specific invocation, e.g.,

With Z={0x243f6a8885a308d3, 0x13198a2e03707344, 0xa4093822299f31d0, 0x082efa98ec4e6c89, 0x452821e638d01377, 0xbe5466cf34e90c6c} , philox4x64\_prf(Z) shall return an array containing:

{0xa528f45403e61d95, 0x38c72dbd566e9788, 0xa5a1610e72fd18b5, 0x57bd43b5e52b7fe6}

With Z={0x243f6a88, 0x85a308d3, 0x13198a2e, 0x03707344, 0xa4093822, 0x299f31d0}, philox4x32\_prf(Z) shall return an array containing:

{0xd16cfe09, 0x94fdcceb, 0x5001e420, 0x24126ea1}

N.B. these values are from the known-answer-test "kat\_vectors" in the reference implementation of Philox [8].

### The pseudo random function concept

The  $philos$   $prf$  class template has a number of public constexpr values (input count, output count, word size), dependent class types (result type) and static public member functions (min(), max()).

These members are required of any class that is intended for use as a pseudo-random function by counter based engine and are formalized as a pseudo random function concept.

## Class template counter based engine

Instantiations of the class template counter\_based\_engine satisfy the requirements of a *random number engine*. The result type, the word size, and min() and max() functions are obtained from the template parameter, prf, which is constrained to satisfy the requirements of a pseudo random function. The period of the resulting engine is thus prf::output\_count \* 2<sup>n\*prf::word\_size</sup>.

The specifications here are very similar to those in the "philox-focused" API above, with only minor differences arising because various sequence lengths and constants are obtained from the prf template parameter.

### Wording

The changes affect only section "26.6 Random number generation".

### *● Changes in section 26.6 Random number generation*

…

(5.3) – the operator mullo denotes the low half of the modular multiplication of a and b:  $(a * b)$  mod  $2^W$ 

(5.4) – the operator mulhi denotes the high half of the multiplication of a and b:  $(\lfloor (a * b)/2^{w} \rfloor)$ 

### *● Changes in sub-section 26.6.1 Header <random> synopsis*

…

### // 26.6.3.x. pseudo\_random\_function concept

template <class Prf>

concept pseudo random functon = see below;

…

### // 26.6.x *class template* philox\_prf

```
template<typename UIntType, std::size_t w, std::size_t n, std::size_t r,
        UIntType ...consts>
   class philox_prf;
```
…

### // 26.6.x pseudo random function with predefined parameters.

```
template<std::size t r>
using philox4x32 prf r < r = see below;
template<std::size t r>
using philox4x64 prf r < r = see below;
using philox4x32 prf = philox4x32 prf r<10>;
using philox4x64 prf = philox4x64 prf r<10>;
```
### // 26.6.4 *class template* counter\_based\_engine

template<pseudo\_random\_function prf> class counter\_based\_engine;

…

…

// 26.6.5 engines and engine adaptors with predefined parameters.

```
…
// Philox engine with r rounds
template<int r>
using philox4x32 r = counter based engine<philox4x32 prf r<r>><r>>;
// Philox engine with r rounds
template<int r>
using philox4x64 r = counter based engine<philox4x64 prf r<r>><r>>;
// Philox engine with 10 rounds
using philox4x32 = counter based engine<philox4x32 prf>;
// Philox engine with 10 rounds
using philox4x64 = counter based engine<philox4x64 prf>;
…
```
#### *● New sub-section "26.6.x pseudo\_random\_function concept"*

#### **26.6.3.x Pseudo Random function requirements**

1. A *pseudo random function* **prf** of type **Prf** is a functional object which contains generic PRF characteristics used in counter\_based\_engine.

```
template <class Prf>
concept pseudo random function =
   requires(Prf prf,
            span<typename Prf::input value type, Prf::input count> in,
            span<typename Prf::output value type, Prf::output count> out) {
   typename Prf::input value type;
   typename Prf::output value type;
   Prf::input_word_size;
   Prf:: output word size;
   Prf::input_count;
   Prf:: output count;
   { Prf::min() }
   ->same_as<typename_Prf::output_value_type>;
    { Prf::max() }
   ->same_as<typename_Prf::output_value_type>;
   prf(in, out);
};
```
#### *● New sub-section "26.6.x Class template philox\_prf"*

#### **26.6.x Class template philox\_prf**

1. A philox\_prf is a stateless class describing an algorithm of Philox random number generator satisfying pseudo random function concept. It produces unsigned integer values of type

```
result_type in the closed interval \left[0, 2^w - 1\right] from a given engine's state of input_count of
input value type.
```
- 2. The template parameter *w* defines the range of the produced numbers. The *span<input\_value\_type, input\_count> input* of *operator()* consists of a sequence X of n input\_value\_type and sequence K of n/2.
- 3. The generation algorithm GA(x<sub>i</sub>) fills *span<ouput\_value\_type, output\_count> output* with *Y*<sub>i</sub>:

operator()(input(K, X), Y) // see below

4. The Philox function maps the n/2-length sequence K and the n-length sequence X into an n-length output sequence. Philox applies an *R*-round substitution-permutation network to the values in X. A single round of the generation algorithm performs the following steps:

(4.1) – The output sequence X' of the previous round (*X* in case of the first round) is permuted to obtain the intermediate state V:

$$
V_j = X'_{f(j)}
$$

where  $j = 0, ..., n - 1$  and  $f(j)$  is defined in Table 1 below, as in [2, 9]:

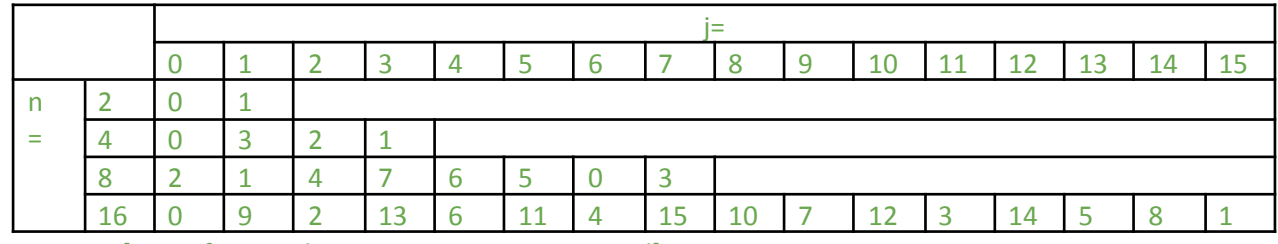

*Table 1. Values for the word permutation f(j)*

[*Note*: for *n=2* the sequence is not permuted]

(4.2) – The following computations are applied for the elements of the V sequence:

$$
X_{2*k} = \frac{mullo(V_{2*k+1}, M_k)}{N_{2*k+1} - \frac{mulhi(V_{2*k+1}, M_k)}{N_{2*k+1} - \frac{mulhi(V_{2*k+1}, M_k)}{N_{2*k} - \frac{mulhi(V_{2*k+1}, M_k)}{N_{2*k} - \frac{mulhi(V_{2*k+1},
$$

where:  $k = 0 ... n/2-1$ , q is the index of the round:  $q = 0 ... r - 1$ ,  $key_k^q$  is the  $k^{\text{th}}$  round key for  $\overline{q}$ round q,  $key_{k}^{q} = (K_{k} + q * c_{k}) \mod 2^{w}$ , and  $M_{k}$  and  $C_{k}$  are constants (template parameters).

5. After r applications of the single-round function, Philox stores the value of X' in Y.

```
template<typename UIntType, std::size t w, std::size t n, std::size t r, UIntType
       ...consts>
class philox_prf {
   // Exposition only
   static constexpr std::size_t key_count = n / 2;
public:
    // generic PRF characteristics: types, data and function members
   using input_value_type = UIntType;
   using output_value_type = UIntType;static constexpr std:: size t input word size = w;
   static constexpr std::size_t output word size = w;
   static constexpr std::size t input count = 3 * key count;
   static constexpr std:: size t output count = n;
   static constexpr result_type min() { return 0; }
   static constexpr result type max() { return 2^w - 1; }
   // Philox specific characteristics
   static constexpr std:: size t round count = r;
   static constexpr std::array<UIntType, key_count> multipliers;
   static constexpr std::array<UIntType, key_count> round_consts;
    // generic signature of generating function
    void operator()(std::span<input value type, input count> input,
                    std::span<output value_type, output_count> output);
```
- 6. The template parameter …consts represents the  $M_k$  and  $C_k$  constants which are grouped as follows:  $[M_{0'}^{\dagger} C_{0'}^{\dagger} M_{1'}^{\dagger} C_{1'}^{\dagger} M_{2'}^{\dagger} C_{2}^{\dagger} ... M_{N/2-1'}^{\dagger} C_{N/2-1}^{\dagger}]$
- 7. The following relations shall hold:  $(n == 2) || (n == 4) || (n == 8) || (n == 16)$ ,  $0 < r, w \leq$  numeric\_limits  $\lt$  UIntType  $\gt$ : digits.

void operator()(std::span<input\_value\_type, input\_count> input, std::span<output\_value\_type, output\_count> output);

- 8. Effects: fills output according to Philox algorithm (4) with state (K, X) given as an input.
- *● New sub-section 26.6.x.x Pseudo random functions with predefined parameters*

```
template<std::size t r>
using philox4x32 prf r = philox prf <std::uint fast32 t, 32, 4, r, 0xD2511F53,
0x9E3779B9, 0xCD9E8D57, 0xBB67AE85>;
template <std::size t r>
using philox4x64 prf r = philox prf<std::uint fast64 t, 64, 4, r,
0xD2E7470EE14C6C93, 0x9E3779B97F4A7C15,0xCA5A826395121157, 0xBB67AE8584CAA73B>;
using philox2x64_prf = philox2x64_prf_r<10>;
using phi1ox4x64\text{prf} = \text{philox4}x64\text{prf}r\text{f}x40;
```
#### *● New sub-section "26.6.3.4 Class template counter\_based\_engine"*

#### **26.6.3.4 Class template counter\_based\_engine**

1 A counter based engine is a random number engine producing unsigned integer values of type result\_type = prf::result\_type in the closed interval  $\left[0, 2^{prf:output\_word\_size} - 1\right]$ . The state of a counter\_based\_engine object is of size *(*prf::input\_count + prf::output\_count*+1)* and

consists of a sequence *Z* of prf::input\_count result\_types a sequence *Y* of prf::output\_count result types and an index, *I*, of the next value to be returned by the GA from *Y*. The sequence *Z* is treated as the concatenation of a sequence,  $K$ , of  $N<sub>k</sub>=$  (prf::input\_count-prf::output\_count) result\_types, and a sequence,  $X$ , of  $N_x=[\text{prf::output\_count}]$  result\_types. I.e.,

```
Z = [K_0 K_1 \ldots K_{Nk-1} X_0 X_1 \ldots X_{Nk-1}].
```
In the descriptions that follow, assignments to elements of *X* and *K* are understood as assignments to the corresponding elements of *Z*.

2 The generation algorithm GA( $x_i$ ) returns  $Y_i$ , the value stored in the  $I^{\text{th}}$  element of Y, in state  $x_{i+1}$ ,

i.e., after applying the transition algorithm:  $x_{i+1} = TA(x_i)$ .

3 The TA is:

```
I = I + 1If(I == prf::output count){
    prf{}(Z, Y)/Z span is an input and Y is an span output
    X = (X+1) // as if X is a prf::output count * prf::output word size-bit
integer
    I = 0}
```
4 The textual representation of  $x_i$  consists of the values of  $Z_0$ , ...,  $Z_{prf::input\_count-1}$ , and *I*, in that order. Note that the stream extraction operator can reconstruct *Y* from *Z*, as needed.

 $\vert \cdot \rangle$ 

```
template<pseudo_random_function Prf>
class counter based engine \frac{1}{2}// Exposition only
public:
   // types
    using result_type = typename prf::output_value_type;
    // engine characteristics
    static constexpr std::size t state count = prf::input count;
    static constexpr result type min() { return prf::min(); }
    static constexpr result_type max() { return prf:: max(); }
    static constexpr prf::input value type default seed = 20111115u;
    // constructors and seeding functions
    counter based engine() : counter based engine(default seed) {}
    explicit counter based engine(prf::input value type value);
    template<class Sseq> explicit counter_based_engine(Sseq& q);
    void seed(prf::input value type value = default seed);
    template<class Sseq> void seed(Sseq& q);
    void set counter(std::initializer_list<prf::input_value_type>_counter);
    // generating functions
    result type operator()();
    void discard(unsigned long long z);
};
```
5 The template parameter prf represents class, which satisfies the *pseudo\_random\_function* concept

explicit counter based engine(prf::input value type value);

6 *Effects:* Sets the  $K_0$  element of sequence K to value. All elements of sequences X and K (except  $K_{\overline{0}}$ ) are set to 0. The value of *I* is set to (prf::output\_count-1).

template<class Sseq> explicit counter based engine(Sseq& q);

7 Effects: With  $W = [w/32]$  and a an array (or equivalent) of length  $N_{\overline{K}} * W$ , invokes q.generate(a+0, a+N<sub>K</sub>\*W) and then iteratively for i=0, ...,  $N_{\overline{K}} - 1$ , sets  $K_i$  to

. All elements of sequence  $X$  are set to 0. The value of I is set  $j=0$  $W-1$  $\left(\sum_{i=0} a[W * i + j] * 2^{32^*j}\right) \mod 2^w$ . All elements of sequence X

to (prf::output\_count-1).

void set counter(std::initializer\_list<prf::input\_value\_type> counters);

- 8 *Effects:* With m=min( $\text{counters.size}()$ , prf:: $\text{output\_count}$ ), sets the  $X_i$  for  $i = 0, ..., m$ elements of sequence  $X$  to values counter[i]. All elements of sequences  $X_{\frac{i}{l}}$  for i > m if any are set to 0.
- *● Changes in sub-section 26.6.5 Engines and engine adaptors with predefined parameters*

```
...
```

```
// Philox engine with r rounds
template<int r>
using philox4x32_r = counter_based_engine<philox4x32_prf_r<r>>
// Philox engine with r rounds
template<int r>
using philox4x64_r = counter_based_engine<philox4x64_prf_r<r>>;
// Philox engine with 10 rounds
```

```
using philox4x32 = counter based engine<philox4x32 prf>;
// Philox engine with 10 rounds
using philox4x64 = counter based engine<philox4x64 prf>;
```
# 9 Design considerations

## Compare approaches

Consistency with existing approaches:

- 1. A philox-focused API introduced a new engine in the same way as existing C++11 engines.
- 2. A counter-based-engine API approach introduced an additional new concept of a stateless pseudo-random function and defining communication protocol between two entities, which brings in new machinery.

The main reason for existence of the second approach is extendibility. A counter-based-engine approach allows the extension with a variety of counter-based generators which can be supported via the same API, such as Threefry, Siphash or other user-defined prf.

It goes for the price of extra complexity in describing the generic protocol between the counter\_based\_engine and prf. Because of this complexity different types of data, which is being by prf is abstracted in a single input value sequence, which should be reinterpreted by prf implementation to split it into:

- 1. counter part (an entity which is monotonically increasing in time),
- 2. constant state part (which is filled with the seed sequence).

See paragraph 2 in *philox\_prf* wording.

It should be additionally noted that some counter based engines have modifications in the algorithm of counting, e.g. SHISHUA algorithm [16] has non-unit step for the counter. Such algorithms were considered too exotic to generic facilities during the discussion in SG6.

Our prototype showed that the implementation of philox engine has 268 LOC. Implementation of the second approach took 317 LOC for counter\_based\_engine and pseudo\_random\_function concept + 130 LOC for philox\_prf. See [15] for both prototypes.

### Span vs. range

Operator() of prf in the counter-based-engine API approach is the communication protocol between *counter\_based\_engine* class object and *pseudo\_random\_function* class object. In order to provide early diagnostic we introduce pseudo\_random\_function concept which checks for the valid operator() of prf.

We considered input range and output iterator as a more generic approach to provide more flexibility for Prf implementations and reuse scenarios. But it pollutes Prf concept with additional template parameters of the concept and affected *counter\_base\_engine* itself:

```
template<class Prf, class InputRange, class OutputIterator>
concept pseudo_random_function = std::input_range<InputRange> &&
std::sized_range<InputRange> && std::output_iterator<OutputIterator> &
  requires(Prf prf, InputRange range, OutputIterator o) {
    ...
    { prf(range, o) } -> std::output_iterator;
};
```

```
template< std::sized_range InputRange, std::output_iterator OutputIterator,
pseudo_random_function<InputRange, OutputIterator>, std::size_t c>
class counter based engine;
```
It complicates the usage of counter based engine to the level, which we did not consider adequate for the purpose of verifying the existence of proper operator() overload in Prf function.

With that we refactored protocol to use std::span, which is sufficient for use with counter based engine, but might not be too generic to use Prf for other hypothetical purposes:

```
void operator()(std::span<input value type, input count> input,
std::span<output_value_type, output_count> output);
```
### set\_counter use case

The following example shows the typical flow for a Monte Carlo simulation of a large number of "atoms" for a large number of timesteps:

```
uint32 t global seed = 999;
  for(uint32_t timestep = 0; timestep < Ntimesteps; ++timestep){
      for(uint32 t atomid = 0; atomid < Natoms; ++atomid){
          philox4x32 eng(global_seed);
          eng.set counter({0, 0, \overline{0} timestep, atomid});
          normal distribution nd;
          auto nl = nd(eng);
          auto n2 = nd(enq);
          // ...
      }
  }
```
Using set counter() allows creation of the engine on the fly without storing Natoms of states. In addition it does not prevent parallelisation of either of the loops.

On the down side, one should control the number of random numbers consumed per timestep per atom. If the number consumed numbers overcome 4\*2<sup>32\*2</sup>, then sequences in different atoms may overlap, which brings in undesired cross correlation. The following section discussed the way to avoid that.

Under certain limitations a similar effect can be achieved via using .discard() function, but it differs in several aspects. The most critical one:

● .discard() shifts are limited to *unsigned long long*, which on many systems is 64-bits integer, while  $philoz4x64$  has a period of  $4*2^(64*4)$ , thus splitting this sequence in 2 parts would require 4\*2^(64\*3 - 64) calls of discard(), while .set\_counter() can do the same in one call.

There are other differences:

- 1. .discard() shifts the counter only forward relative to its current position. This API exists because some (but not all) engines have efficient algorithms to move their state forward.
- 2. set counter() sets the absolute value for the counter. It is a unique property of counter-based engines - it is trivial to set their absolute state.

### Splitting sequence in sub sequences

[P2075R1](https://www.open-std.org/jtc1/sc22/wg21/docs/papers/2020/p2075r1.pdf) revision of this paper had *c* template argument for *counter\_based\_engine*:

```
template<pseudo_random_function prf, size t c>
class counter based engine.
```
The main purpose of this parameter was to split counter X into lower *c* words X1 and higher n-c words X2. X1 behaves as a normal counter and wraps when depleted. X2 is predefined by the user and is considered constant by the algorithm.

The intention of this parameter was to add a simple way to split a full sequence of random numbers into independent (n-c)\*word size subsequences, which can be used for parallelisation and easy creation of such subsequences on the flight.

Further analysis revealed that this concept can be applicable for a wider set of engines, which makes *c* parameter on the level of the engine not generic enough.

As a further design consideration for this methodology we propose to consider a dedicated additional adapter, such as:

```
template<template Engine, size t c>
class subsequence engine;
```
This adaptor can be customized for a subset of engines where dedicated optimizations are possible.

Further investigations for this adaptor can be done in a separate paper. Authors removed the *c* parameter from this revision.

#### Using std::array in template arguments

The template parameter consts as a std::array was considered.

```
// ***********************************************************************
// Alternative API: consts template parameter represented as std::array
                     // ***********************************************************************
template<typename UIntType, std::size_t w, std::size_t n, std::size_t r,
std::array<UIntType, n> consts>
class philox_engine {
    static constexpr std::size_t array_size = n / 2; // Exposition only
public:
…
    static constexpr std::array<result type, array size> multipliers;
    static constexpr std::array<result_type, array_size> round_consts;
…
```
philox\_engine template class is not expected to be frequently used by users - predefined aliases are the main way to use this engine. Having that in mind, we decided to not introduce a new API technique into standard for a minor simplification.

### philox2x32 and philox2x64

Original paper contained additional aliases:

```
template<size t r>
using philox2x32 r = philox engine<uint fast32 t, 32, 2, r, 0xD2511F53, 0x9E3779B9>;
```
1 Required behavior: The 10000<sup>th</sup> consecutive invocation of a default-constructed object of type philox2x32\_r<10> produces the value XXXXXXXXX

```
template<size t r>
using philox2x64 r = philox engine<uint fast64 t, 64, 2, r, 0xD2B74407B1CE6E93,
0x9E3779B97F4A7C15>;
```
2 Required behavior: The 10000<sup>th</sup> consecutive invocation of a default-constructed object of type philox2x64\_r<10> produces the value XXXXXXXXX

using philox2x32 = philox2x32  $r$  <10>;

```
using philox2x64 = philox2x64 r<10>;
```
philox4x32 and philox4x64 define the most broadly used Philox parameter sets (supported in Intel® MKL, rocRAND, cuRAND, MATLAB, etc.).

philox2x32 and philox2x64 show good statistical properties and performance as well [8], but they are not broadly used across libraries.

Having two sets of aliases defined in the standard will complicate the choice and we decided to stick with the current consensus across the libraries by removing  $phi$   $phi$ 2x32 and  $phi$  $size$  $x$ 64.

# 10Impact on the Standard

This is a library-only extension. It adds one or two new class templates, zero or one new concepts, and a small number of pre-defined template aliases.

# 11References

- 1 P1932R0 "Extension of the C++ random number generators": <http://open-std.org/JTC1/SC22/WG21/docs/papers/2019/p1932r0.pdf>.
- 2 John K. Salmon, Mark A. Moraes, Ron O. Dror, and David E. Shaw. Parallel random numbers: as easy as 1, 2, 3. In Proceedings of 2011 International Conference for High Performance Computing, Networking, Storage and Analysis, SC '11, pages 16:1–16:12, New York, NY, USA, 2011. ACM. ISBN 978-1-4503-0771-0
- 3 L'Ecuyer, Pierre & Simard, Richard. (2007). A Software Library in ANSI C for Empirical Testing of Random Number Generators. ACM Transactions on Mathematical Software - TOMS.
- 4 Manssen, Markus & Weigel, Martin & Hartmann, Alexander. (2012). Random number generators for massively parallel simulations on GPU. The European Physical Journal Special Topics. 210. 10.1140/epjst/e2012-01637-8.
- 5 Notes for Intel® Math Kernel Library (Intel® MKL) Vector Statistics : <https://software.intel.com/en-us/mkl-vsnotes-philox4x32-10>
- 6 Xu, Linlin & Ökten, Giray. (2014). High Performance Financial Simulation Using Randomized Quasi-Monte Carlo Methods. Quantitative Finance. 15. 10.1080/14697688.2015.1032549.
- 7 Wadden, Jack & Brunelle, Nathan & Wang, Ke & El-Hadedy, Mohamed & Robins, G. & Stan, Mircea & Skadron, Kevin. (2016). Generating efficient and high-quality pseudo-random behavior on Automata Processors. 622-629. 10.1109/ICCD.2016.7753349.
- 8 Random123 D. E. Shaw Research ("DESRES"): [http://www.deshawresearch.com/resources\\_random123.html](http://www.deshawresearch.com/resources_random123.html)
- 9 N. Ferguson, S. Lucks, B. Schneier, B. Whiting, M. Bellare, T. Kohno, J. Callas, and J. Walker. The Skein hash function family. http://www.schneier.com/skein.pdf, 2010.
- 10 J-P Aumasson and D. J. Bernstein. (2012). "SipHash: a fast short-input PRF", <https://131002.net/siphash/>
- 11 Y. Nir and A. Langley. (2018). "ChaCha20 and Poly1305 for IETF Protocols", <https://tools.ietf.org/html/rfc8439>
- 12 P1068R2 "Vector API for random number generation": <http://open-std.org/JTC1/SC22/WG21/docs/papers/2019/p1068r2.pdf>.
- 13 P1932R3 "Vector API for random number generation": <http://open-std.org/JTC1/SC22/WG21/docs/papers/2019/p1068r3.pdf>.
- 14 John Salmon's github: <https://github.com/johnsalmon/cpp-counter-based-engine>
- 15 Alina Elizarova's github: [https://github.com/aelizaro/cpp-counter-based-engine/tree/alignment\\_with\\_proposal](https://github.com/aelizaro/cpp-counter-based-engine/tree/alignment_with_proposal)
- 16 SHISHUA: The Fastest Pseudo-Random Generator In the World <https://espadrine.github.io/blog/posts/shishua-the-fastest-prng-in-the-world.html>